# **Error\_Services**

Error tracking and reporting utility.

## Syntax

```
Response = Error_Services(@Service, @Params)
```
## Returns

The meaning of the response value depends on the service.

### **Parameters**

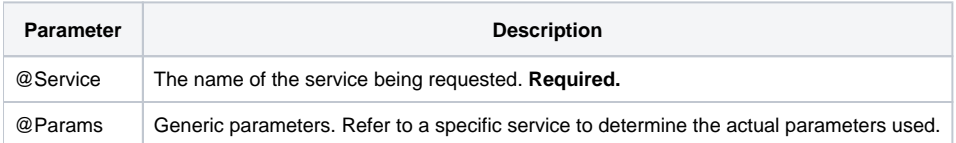

#### Remarks

This SRP FrameWorks utility service is a general purpose error tracking and reporting utility. Unlike OpenInsight error routines, Error\_Services does not interfere with normal operations even if a previous error condition was set. The developer is given the right (and responsibility) to make these decisions.

#### Services

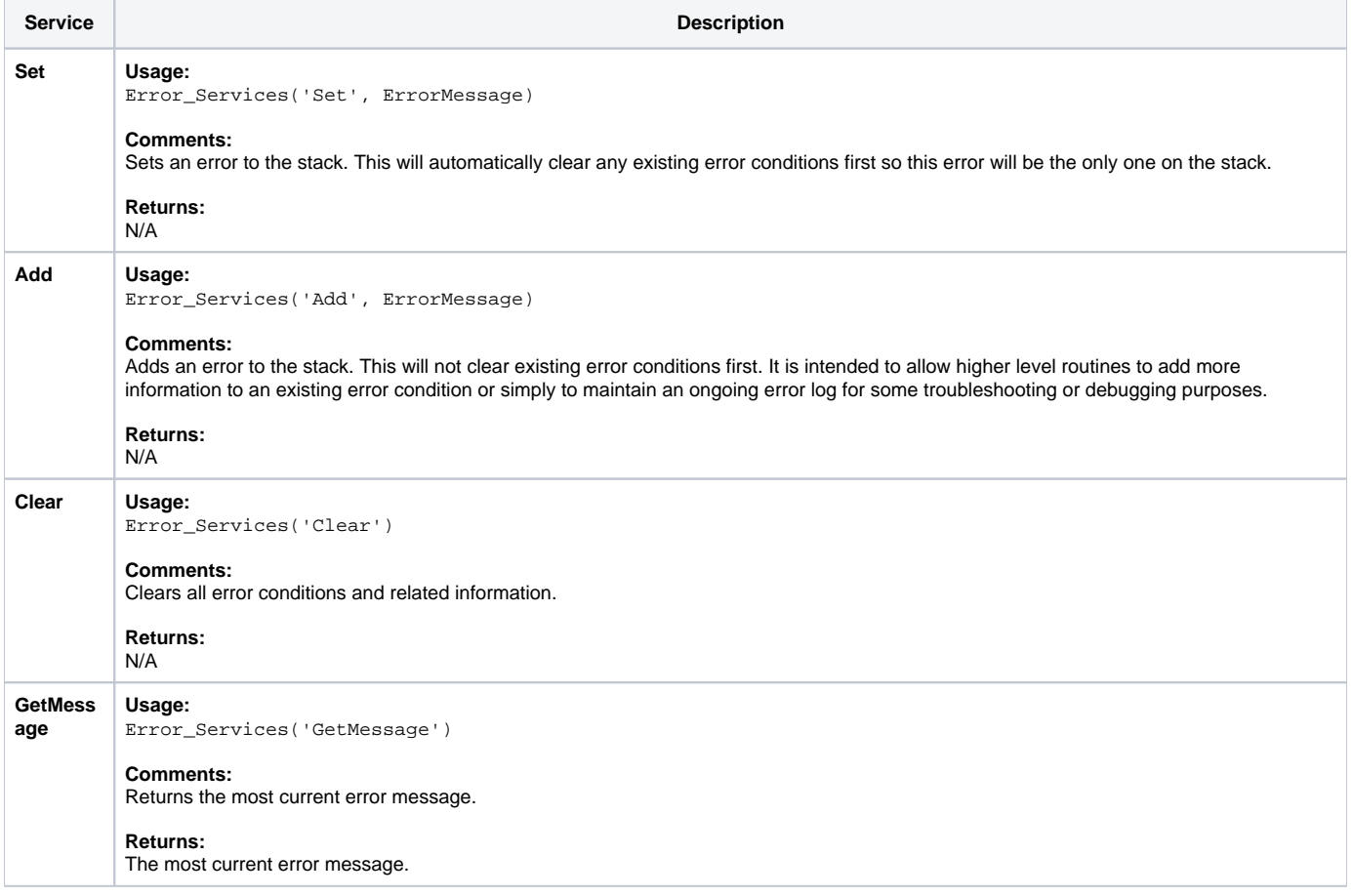

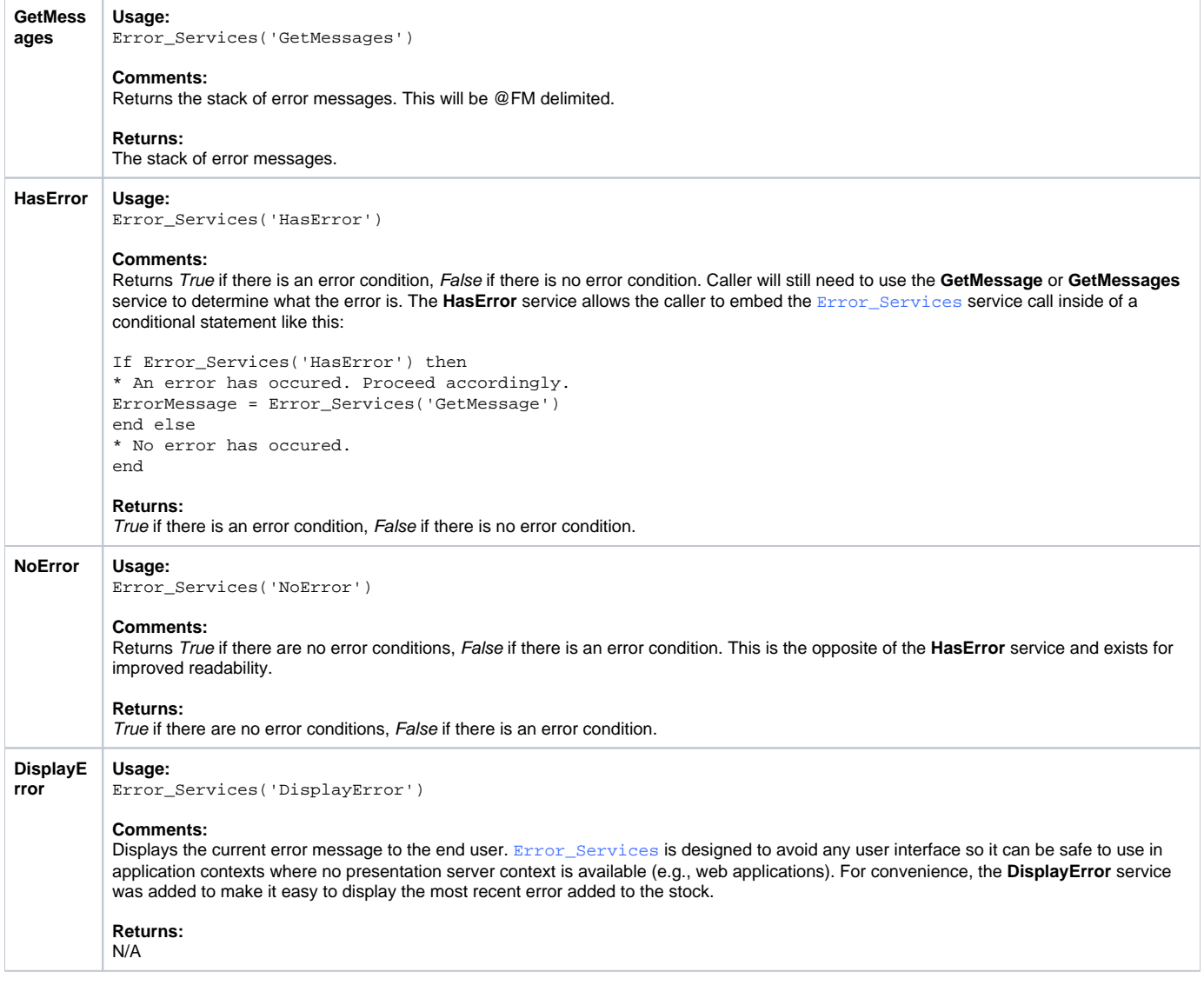

### Params

The proper use of the generic arguments are defined in the definition of each service above.